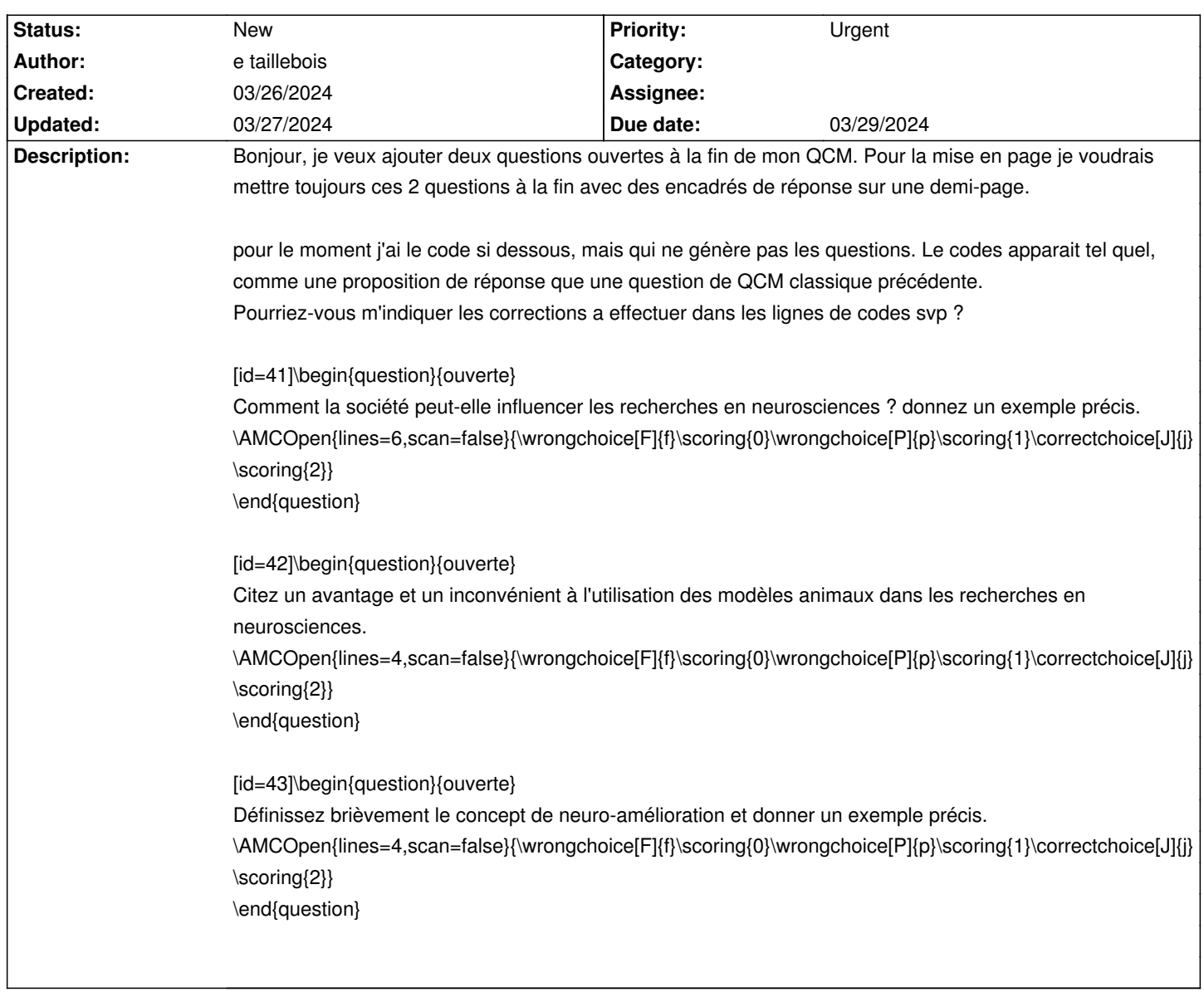

## **Auto Multiple Choice - Support # 920: question ouverte - problème d'affichage**

## **History**

**03/27/2024 05:55 pm - Frédéric Bréal**

Vous semblez mélanger le code AMC-txt @[id=]@ et du code latex.

En latex, chaque question doit avoir un identifiant unique @{ouverte-a}@